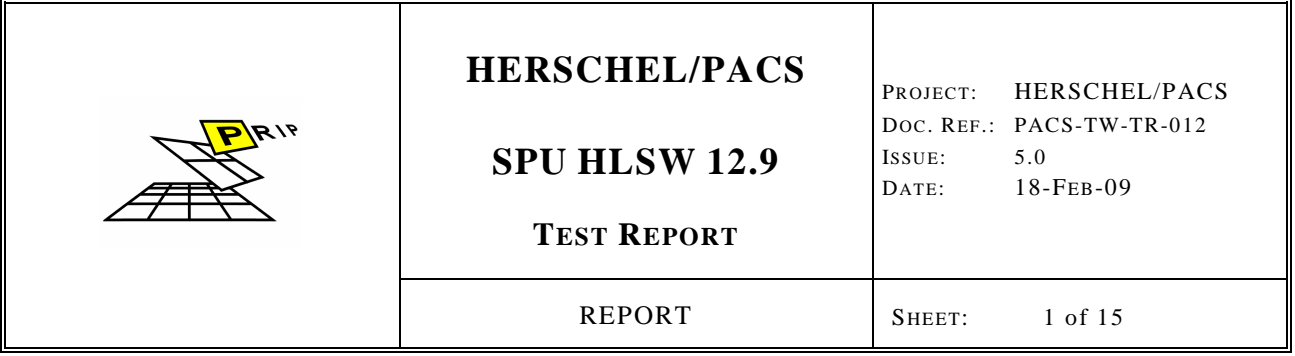

# **HERSCHEL/PACS**

# **SPU HLSW 13.96**

# **Test Report**

**Document Ref.: PACS-TW-TR-012** 

**Issue: 5.0** 

Prepared by: **Roland OTTENSAMER** Date: 18 Feb 2009 **Christian REIMERS**

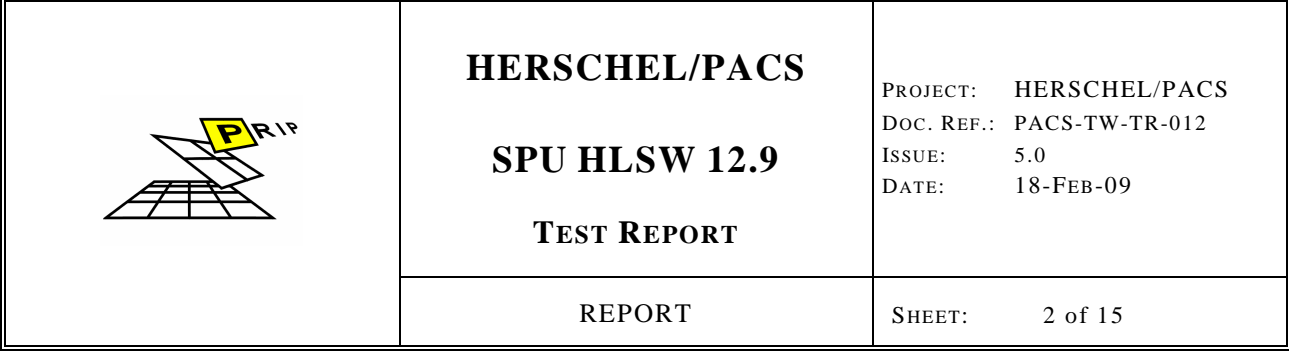

## **Distribution Record**

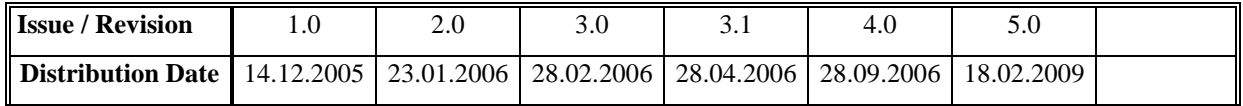

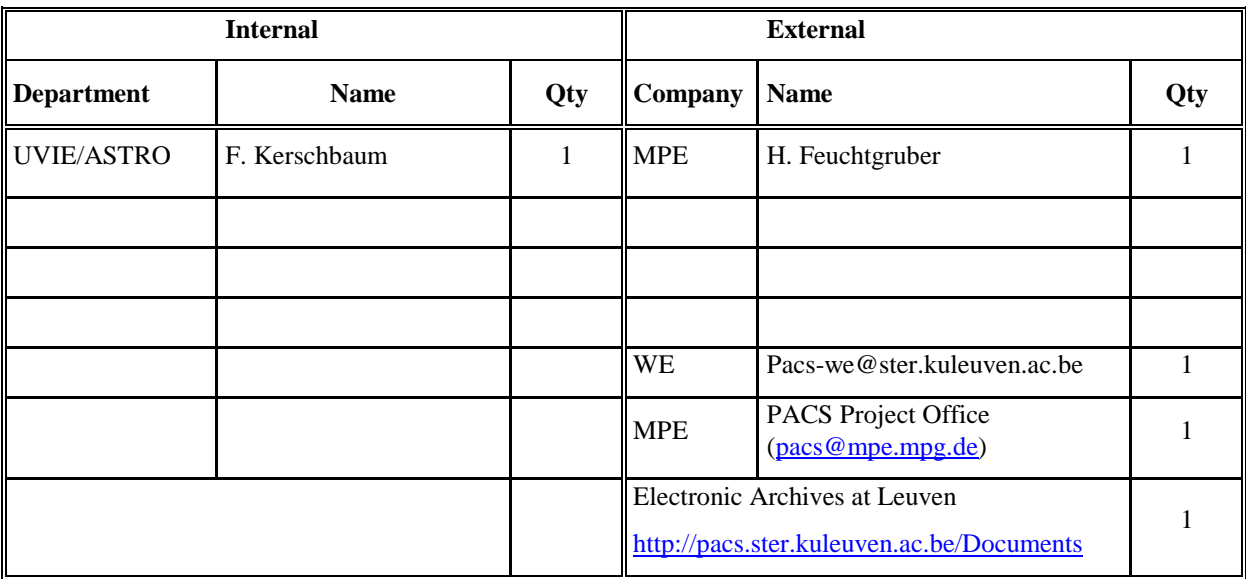

## **Document Change Record**

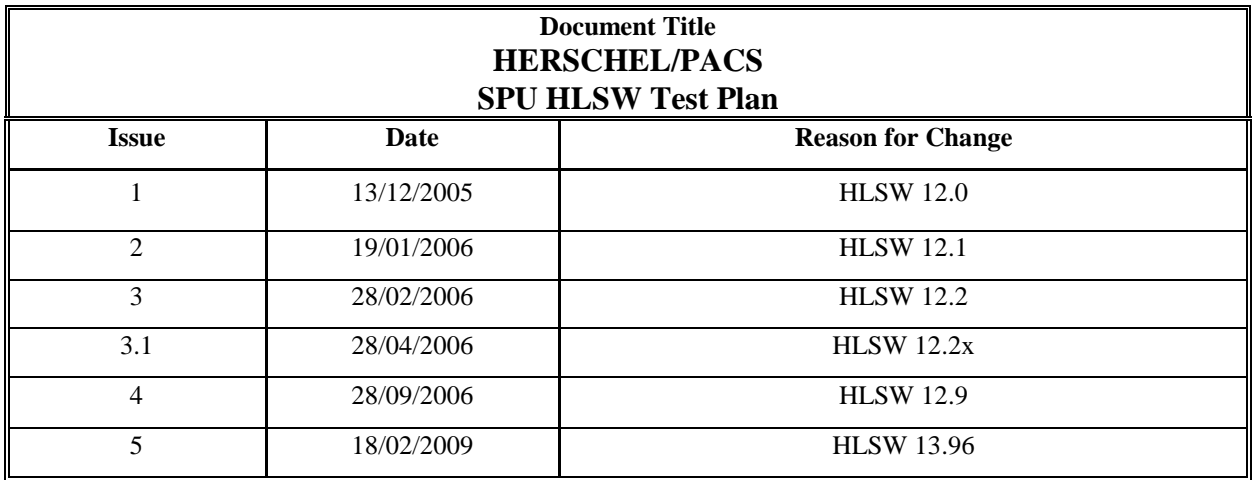

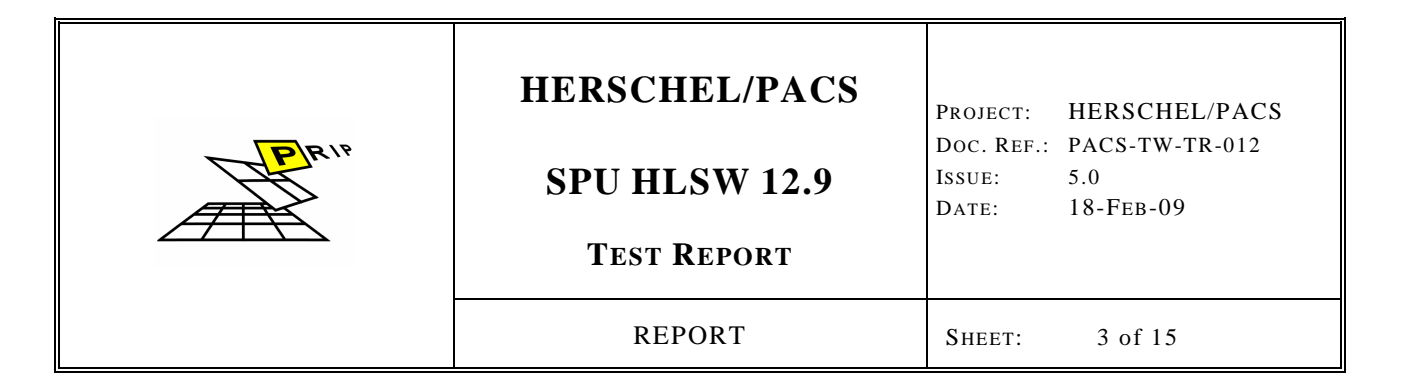

## **Contents**

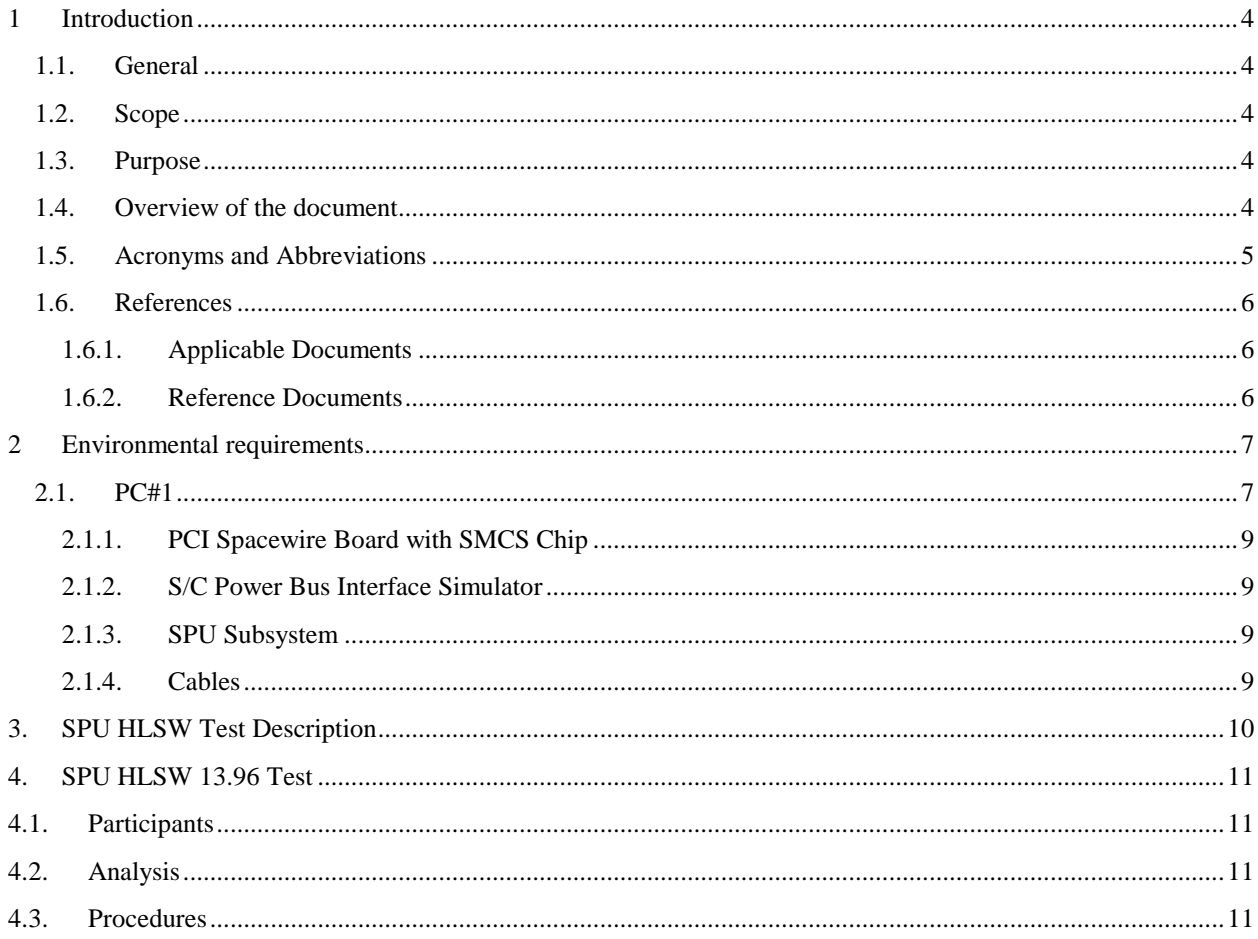

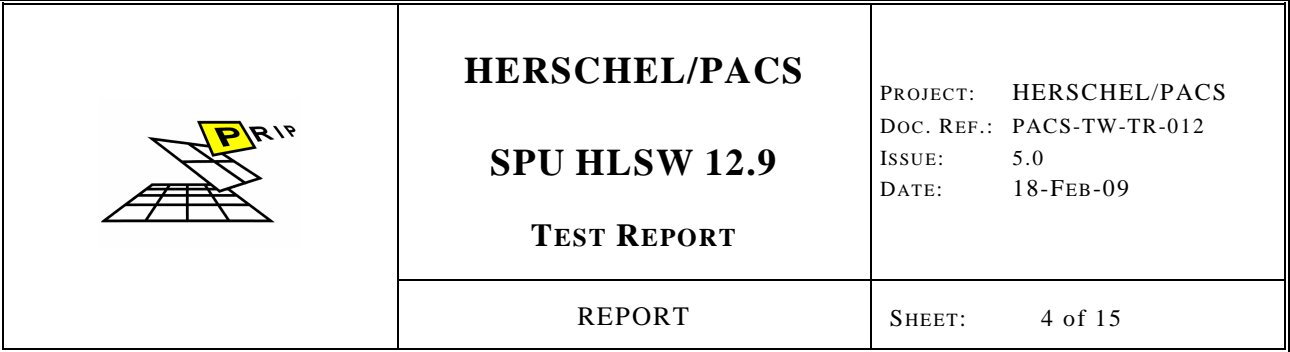

## **1 Introduction**

## **1.1.General**

The Signal Processing Unit (SPU) is responsible for PACS data compression. UVIE/TUVIE is responsible to provide the SPU High Level Software (HLSW), while IAC is responsible to provide the SPU Hardware + the Low Level Software (HW+LLSW).

## **1.2. Scope**

 This document describes the test report for the HLSW version \_13.96\_ on the SPU. The tests take place on \_ 30. Jan. 2009 \_ at MPE, Garching, Germany.

The LLSW References are:

- a. CRISA LLSW drivers version \_Draft 1.4\_.
- b. Start up SW version \_Draft 4.7\_.

## **1.3. Purpose**

This document reports the test results from checking:

1. The HLSW functionality against the latest SW changes since HLSW version 12.9 (see release notes)

## **1.4. Overview of the document**

This document is structured as follows:

- In Section 1, the scope of the document and its purpose are given.
- Section 2 depicts the HLSW test setup and the features to be tested.
- Section 3 presents SPU HLSW test procedures.
- In Section 4, the HLSW modules are listed.
- The provided documentation with the HLSW is given in Section 5.
- Section 6 shows the final test report.

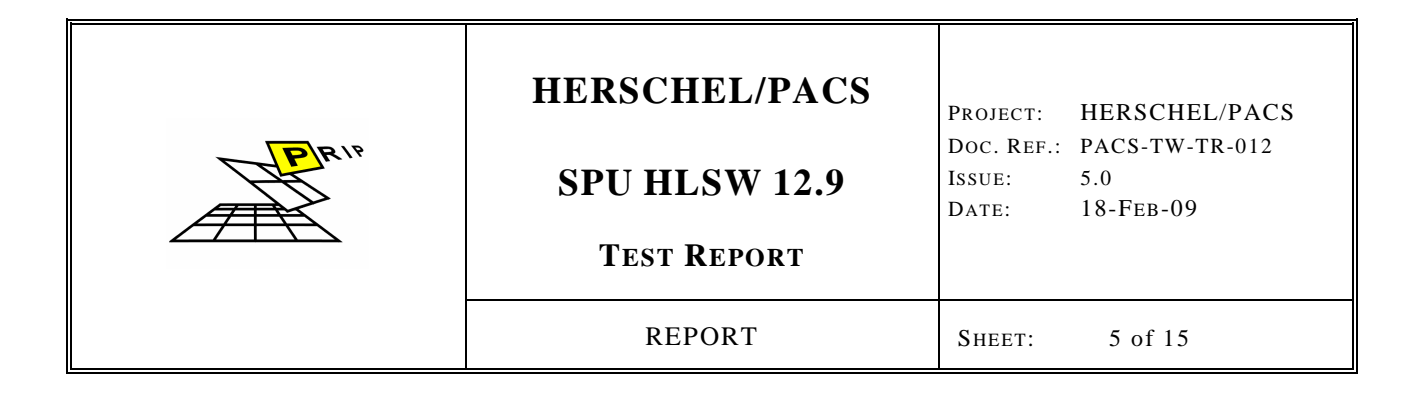

## **1.5.Acronyms and Abbreviations**

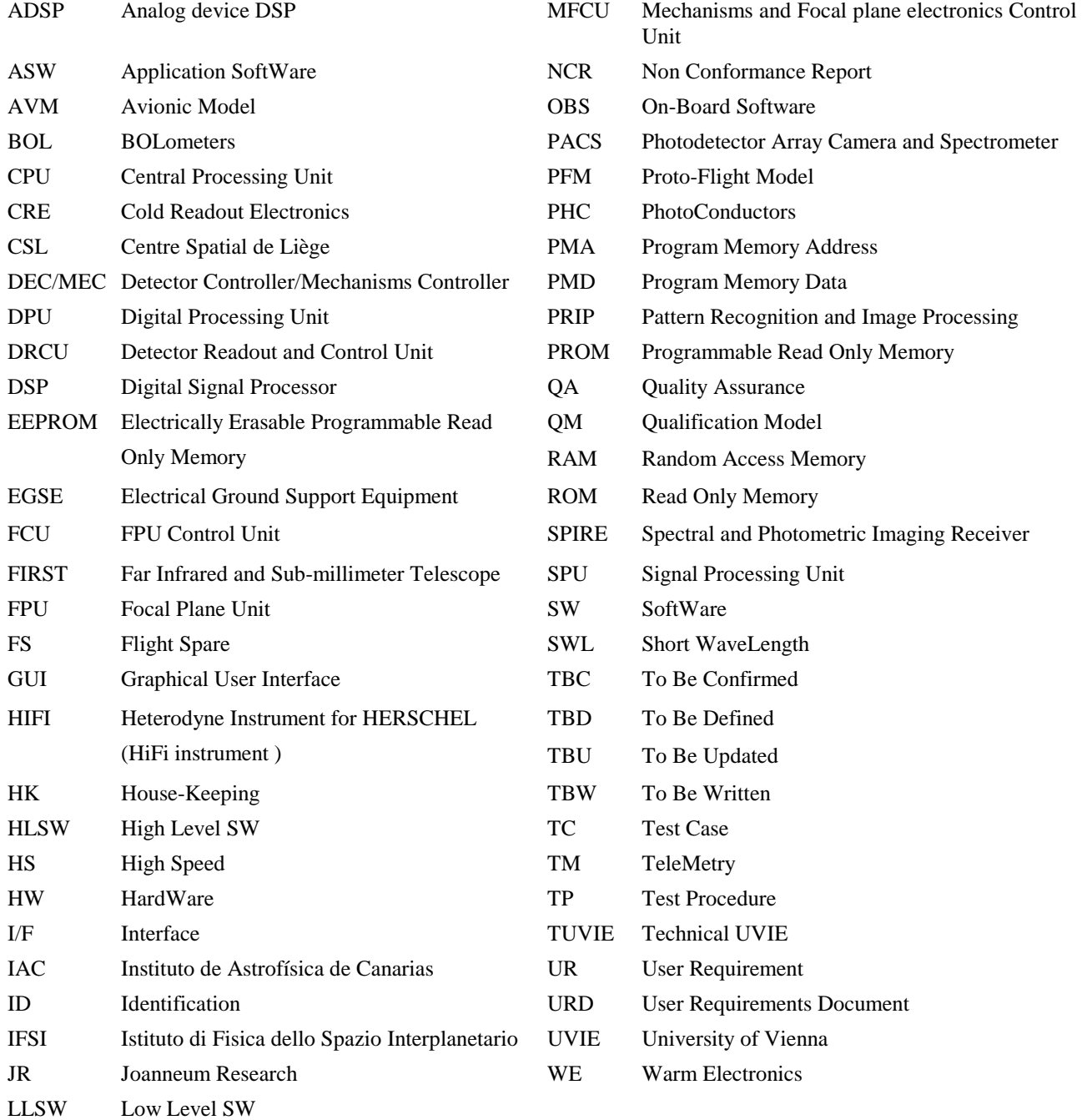

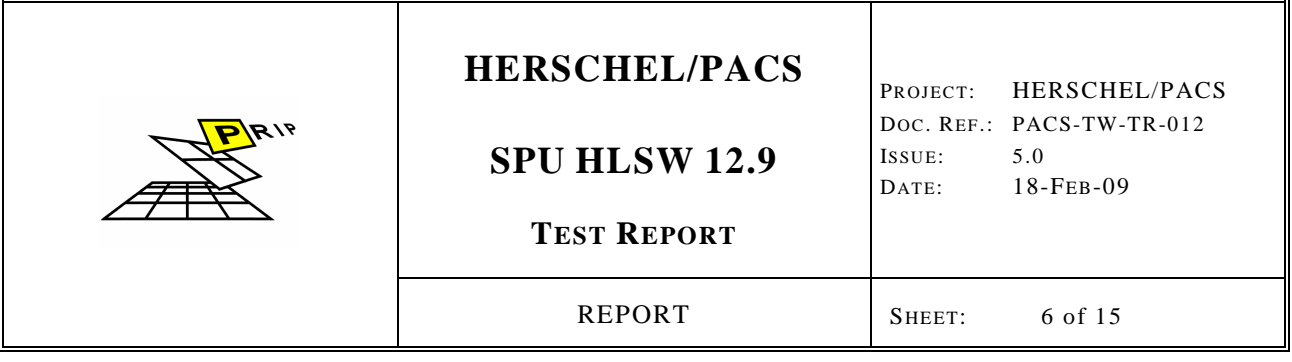

## **1.6.References**

## **1.6.1. Applicable Documents**

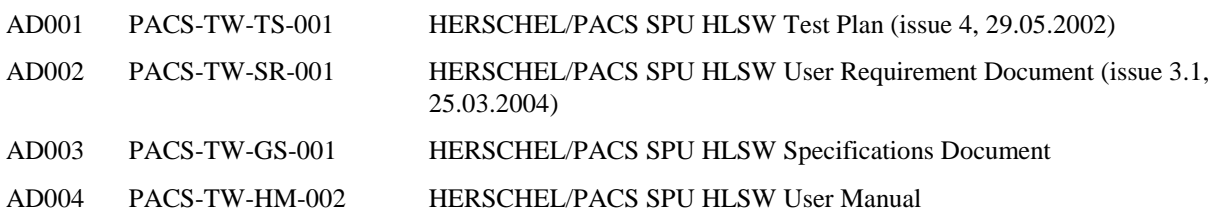

## **1.6.2. Reference Documents**

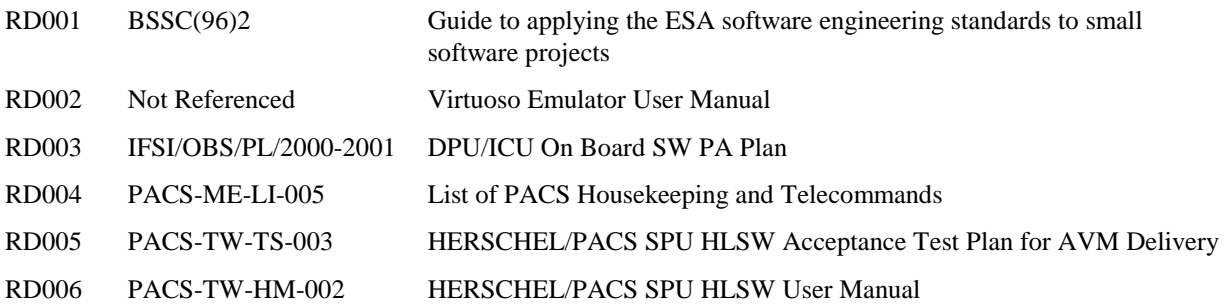

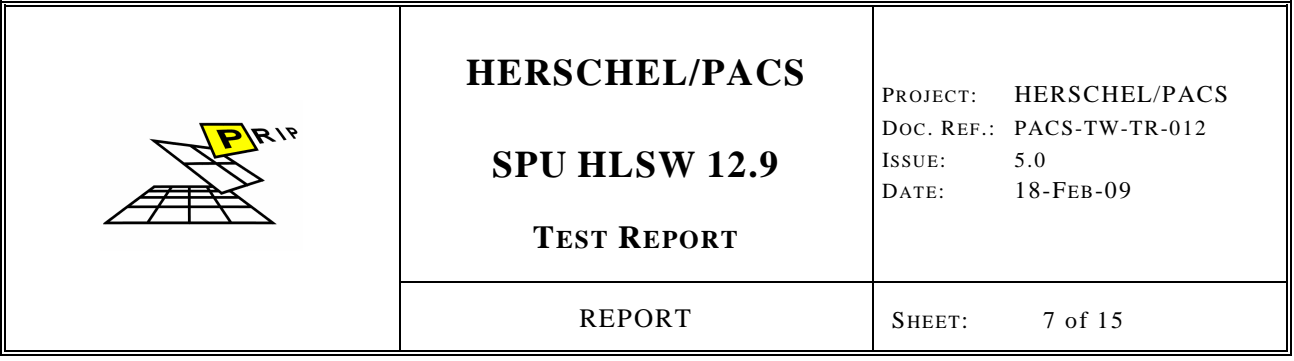

#### **2 Environmental requirements**

In this section, the HW and SW equipment needed for the SPU HLSW acceptance test are described. The test is performed at MPE in Germany. The test set-up is depicted in the Figure 1.

- 1. Nominal ILT EGSE
	- a. The EGSE HW configuration is CDMS simulator
	- b. The EGSE SW is \_SCOS2000 with MIB 8.6N\_ running on \_irsun01\_
- 2. DPU \_AVM1\_ connected to \_CDMS simulator\_.
	- a. The DPU OBSW version is  $\frac{9.01}{ }$  dated of \_
	- b. The DPU Boot SW version is  $\Box$   $\Box$  dated of  $\Box$
	- c. The DPU SUSW version is  $\qquad$  dated of  $\qquad$
- 3. SPU EM
	- a. SPU HLSW version \_13.96 \_ runs on the \_SWL board\_
	- b. The DMC simulator runs on the  $LWL$  board. The DMC simulator SW version is  $\qquad$ dated of  $\Gamma$  (It also simulates the red photometers).
- 4. 1 PC for SPU HLSW and DMC simulator upload and maintenance (provided by UVIE/TUVIE)
- 5. 6 simulated data files, based on CQM ILT data (provided by MPE+UVIE/TUVIE)
	- a. 4 spectroscopy test files (SPEC\_SIM\_0001.BIN, SPEC\_SIM\_0002.BIN, SPEC\_SIM\_0003.BIN and SPEC\_SIM\_0004.BIN).
	- b. 2 files for photometry tests (PHOT\_SIM\_0001.BIN and PHOT\_SIM\_0002.BIN).
- 6. 4 detector tables are used 4001.tcl, 4003.tcl, 4007.tcl and 6256.tcl.
- 7. An interface to update the DMC header parameters both in photometry and spectroscopy

## **2.1.PC#1**

This computer is used to support the test by uploading and maintaining both SPU HLSW and DMC simulator. An integrated 4Link board is responsible for the data transfer between the PC and the SPU \_EM\_. A Communication Exe using the 4Link drivers is executed before running the simulator.

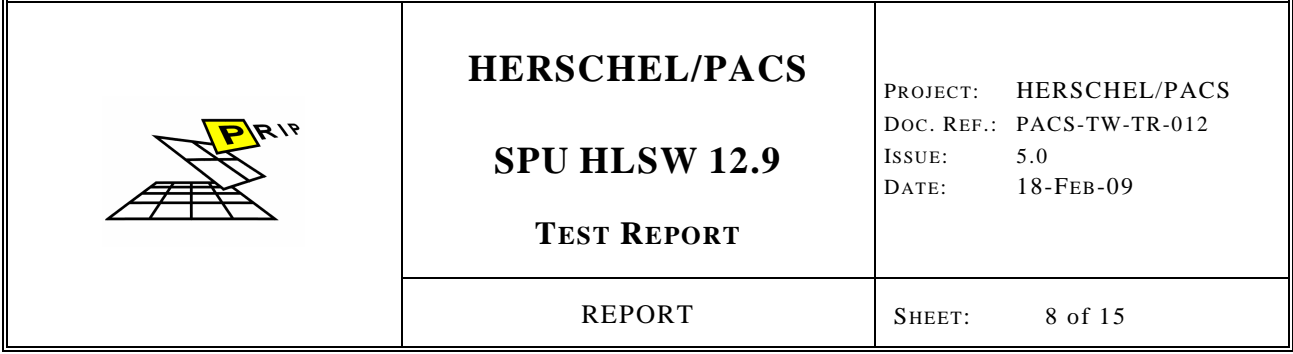

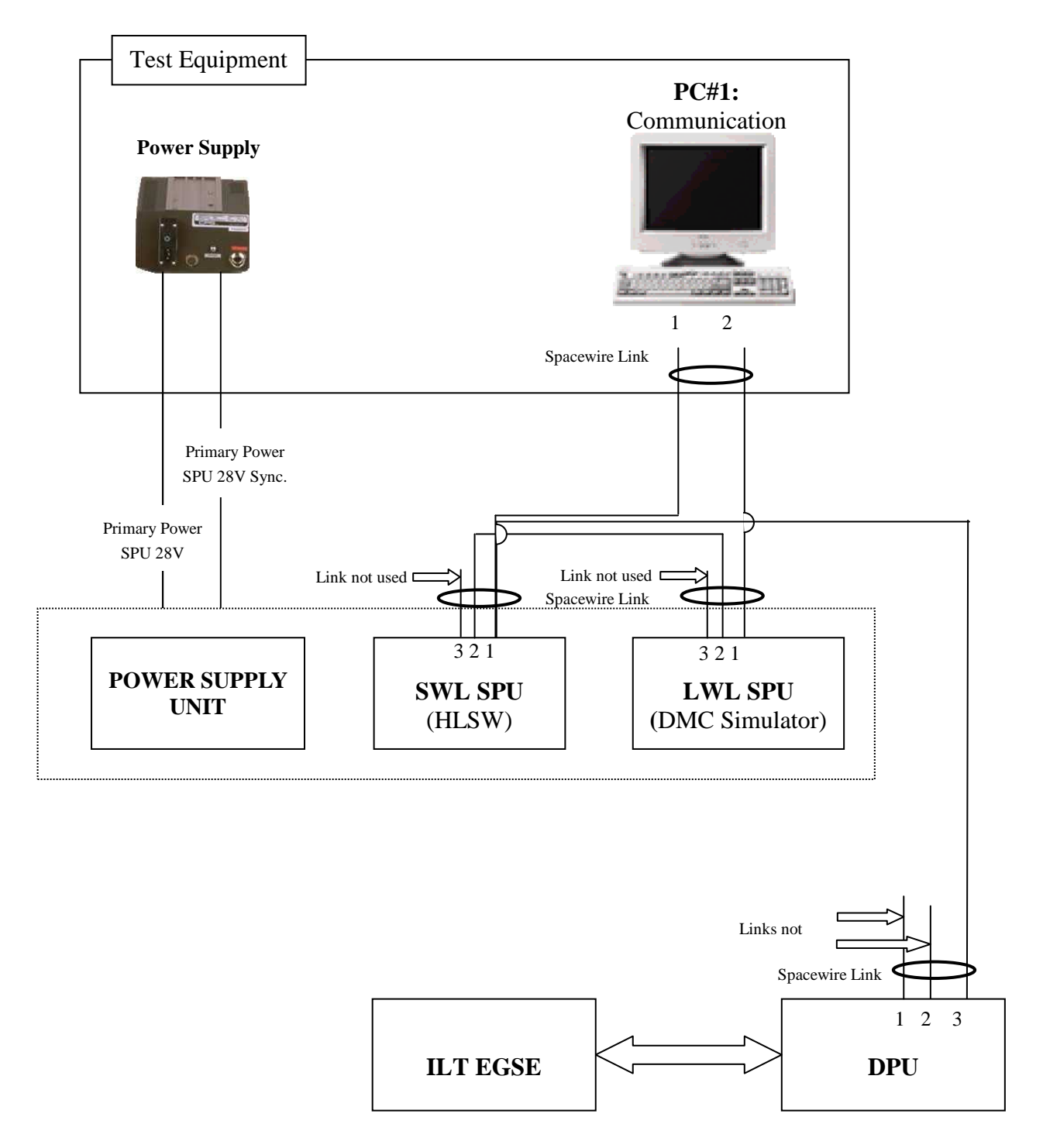

*Figure 1. Test equipment for SPU HLSW FM Acceptance Test* 

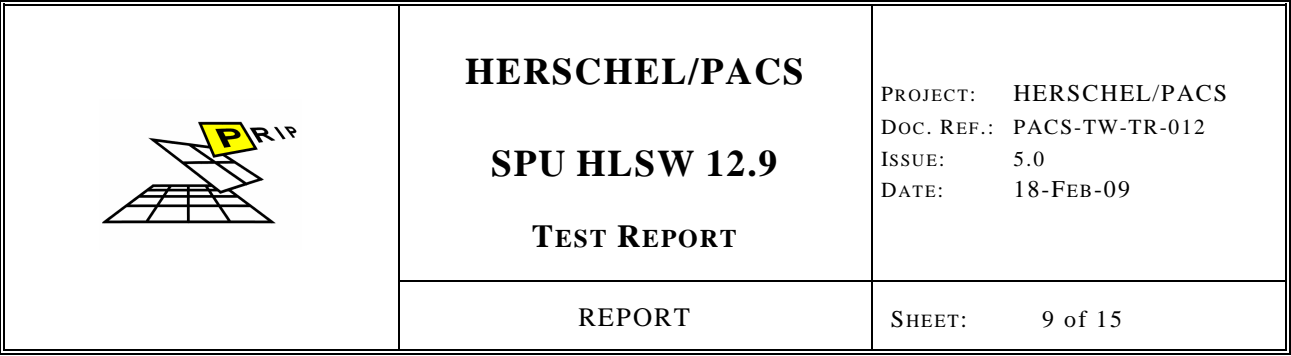

## **2.1.1. PCI Spacewire Board with SMCS Chip**

 This board is used to interface the PC#1 with the 1355 connectors (from SPU EM). It is used to transport the data to/from PC from/to both SPU boards.

## **2.1.2. S/C Power Bus Interface Simulator**

A power generator provides the Power Supply for the SPU.

## **2.1.3. SPU Subsystem**

The HLSW runs on the SWL SPU while a DMC generator runs on the LWL SPU.

## **2.1.4. Cables**

5 Sets of cables are used to connect the SPU to the testing environment:

- 1- Four sets of IEEE 1355 connectors
- 2- One set of Power Supply connectors

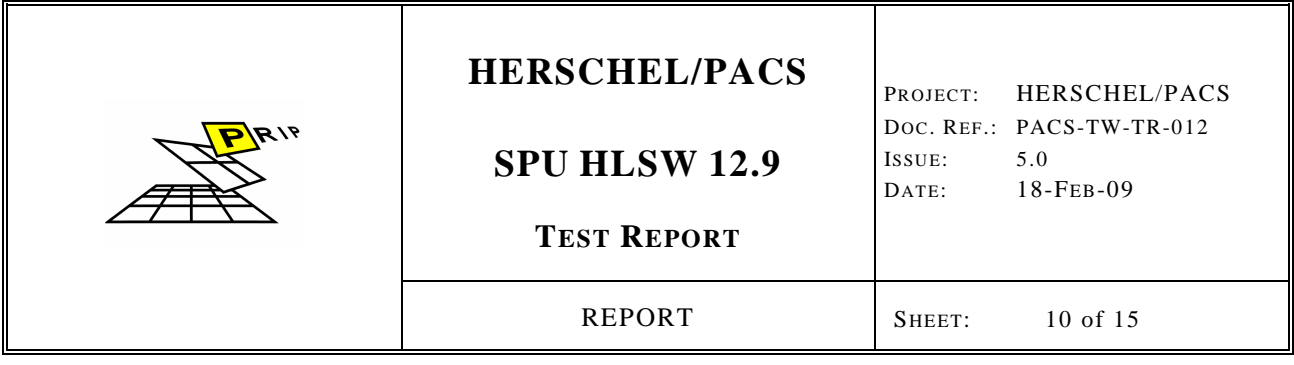

#### **3. SPU HLSW Test Description**

HLSW is running on SWL SPU while a DMC simulator is running on the LWL SPU. They communicate with each other through Link2. SWL SPU communicates with the DPU using Link1. Link1 of the SWL SPU is also used to download the HLSW to EEPROM. On the other hand, Link1 of the LWL SPU is used to download and control the DMC simulator. Link3 of both SPU boards are not used.

A DPU\_2\_DMC\_SIM program is running on PC#01 to support the download and control of the DMC simulator.

The test results (expected test results aka Nominal Output) are monitored by command acknowledgement (PACK/NACK) and HK fields:

**Command Acknowledgement monitoring**: The responses of commands sent to SPU HLSW are reflected in PACK or NACK, which are described in RD006.

**HK monitoring**: The functionality and progress of the SPU HLSW is reflected in the HK. The description of HK parameter and their default values (aka Nominal HK) are described in RD006.

Furthermore, some TM data analysis are necessary to verify the reduction/compression part of the SPU HLSW. This includes the decompression of the data with the decompression SW, which is part of the EGSE.

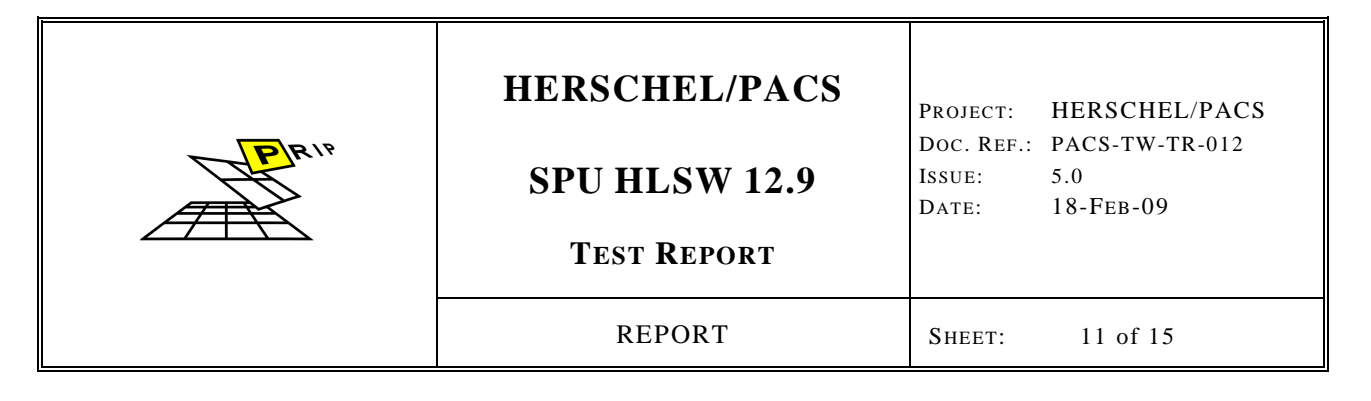

## **4. SPU HLSW 13.96 Test**

## **4.1. Participants**

\_ test conducted by R. Ottensamer \_

#### **4.2. Analysis**

- The release note is available at CVS-Leuven and it is checked.
- SPU HLSW V12.9 user Manual available.
- HW setup is according to Section 2
- Data generator produces 250Hz spectroscopy and 42Hz photometry.
- All tm files are under \_ irsun01 /home/
- \_ \_

## **4.3. Procedures**

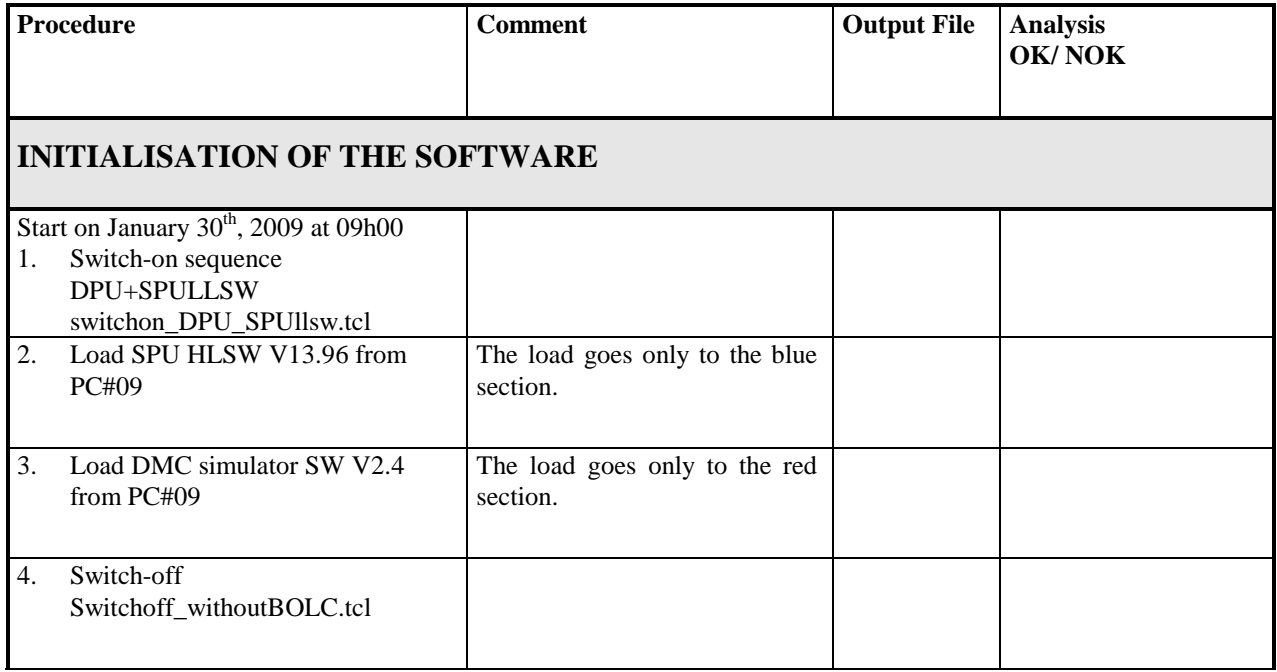

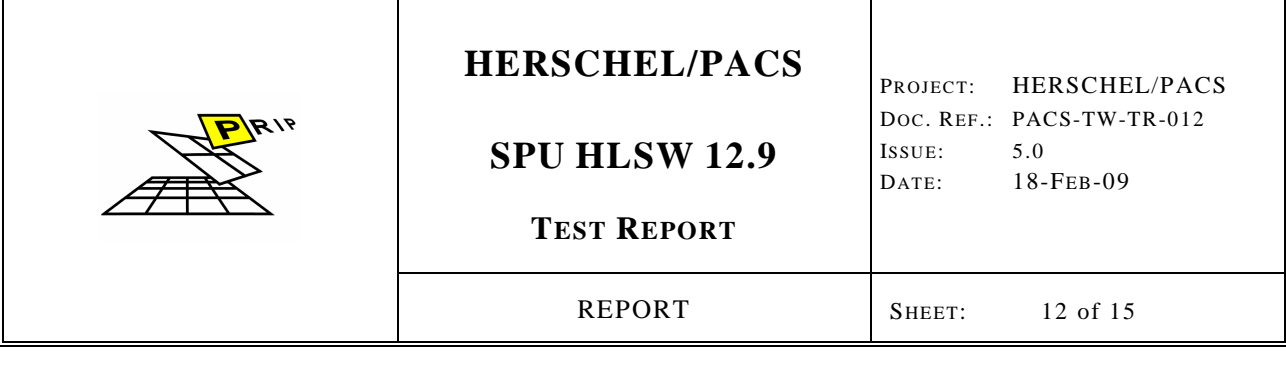

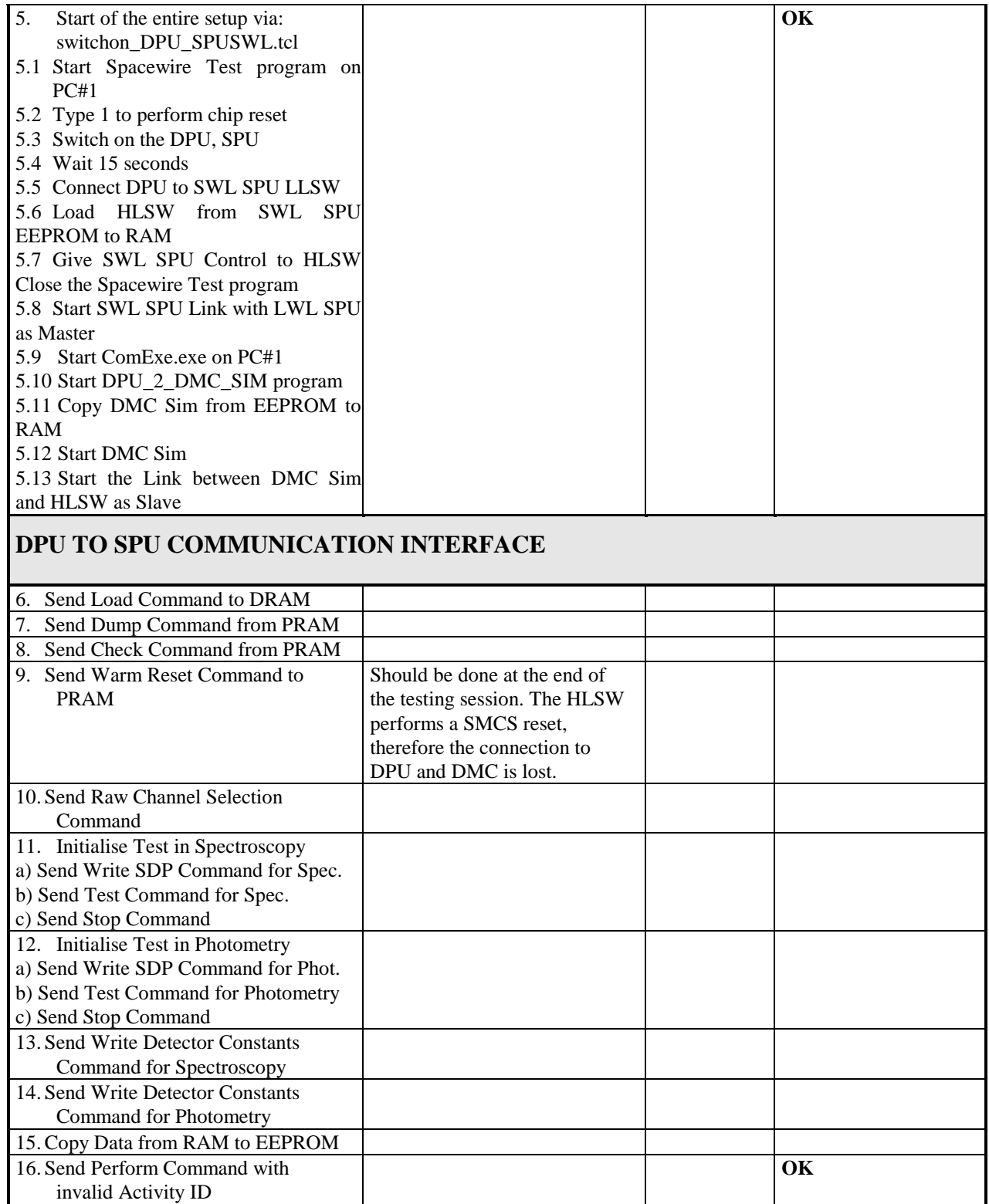

## **HERSCHEL/PACS**  PROJECT: HERSCHEL/PACS DOC. REF.: PACS-TW-TR-012  $9/9$ **SPU HLSW 12.9**  ISSUE: 5.0 DATE: 18-FEB-09 **TEST REPORT** REPORT SHEET: 13 of 15

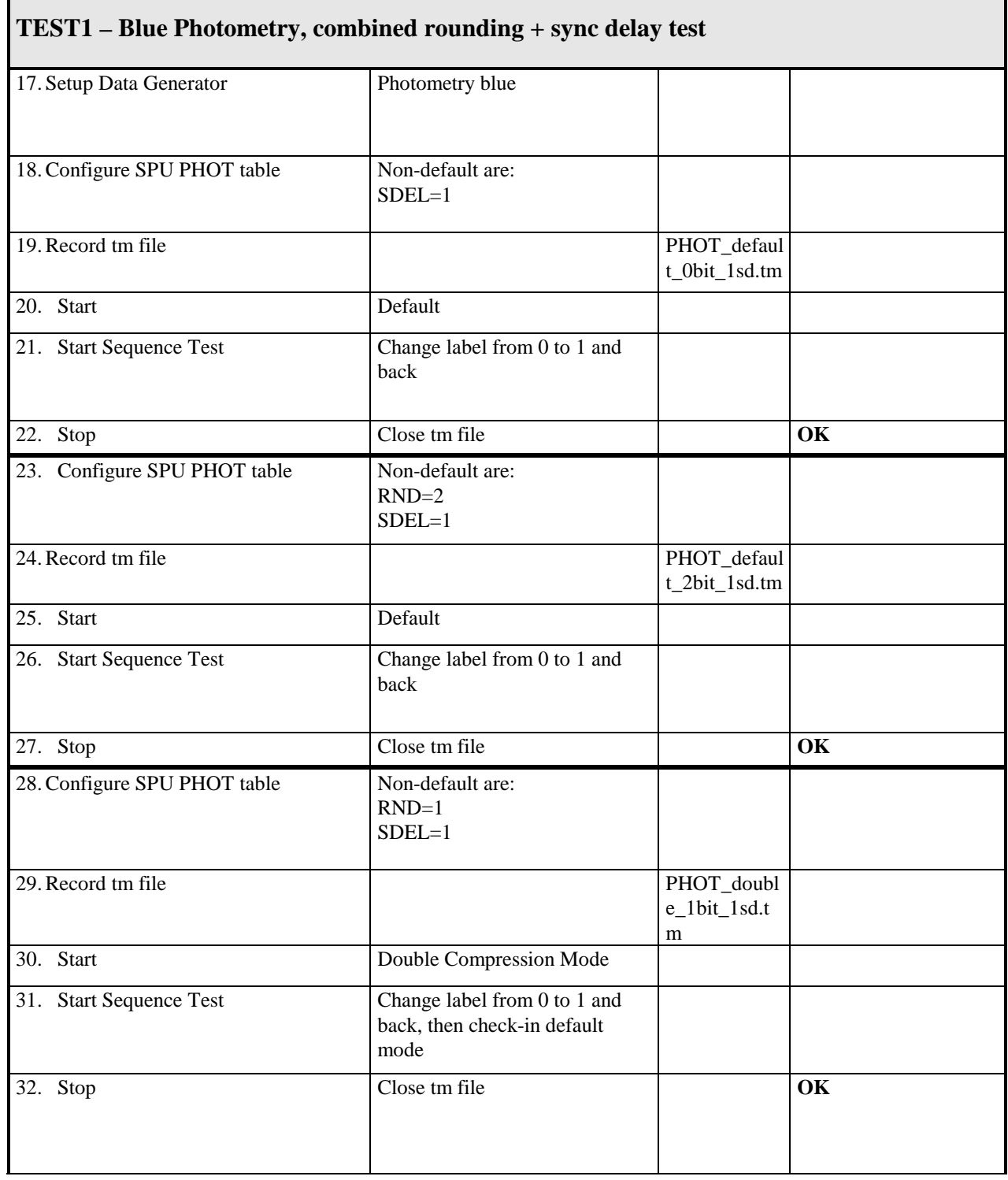

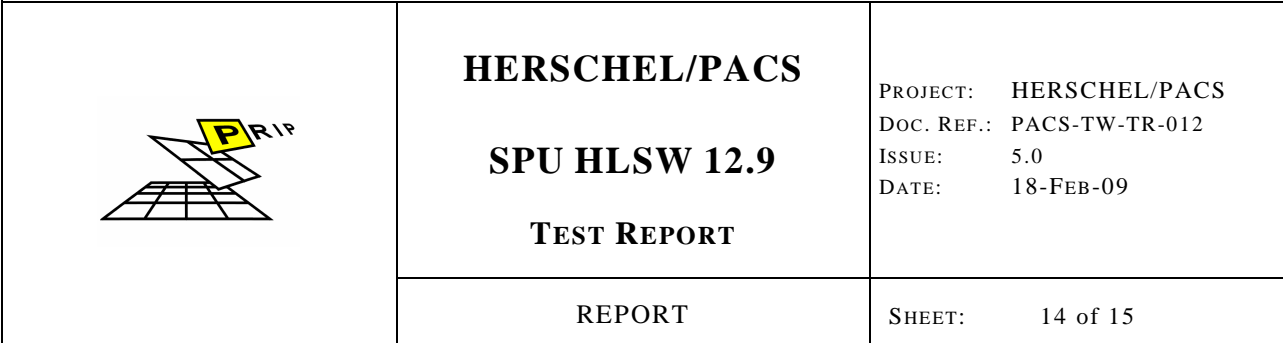

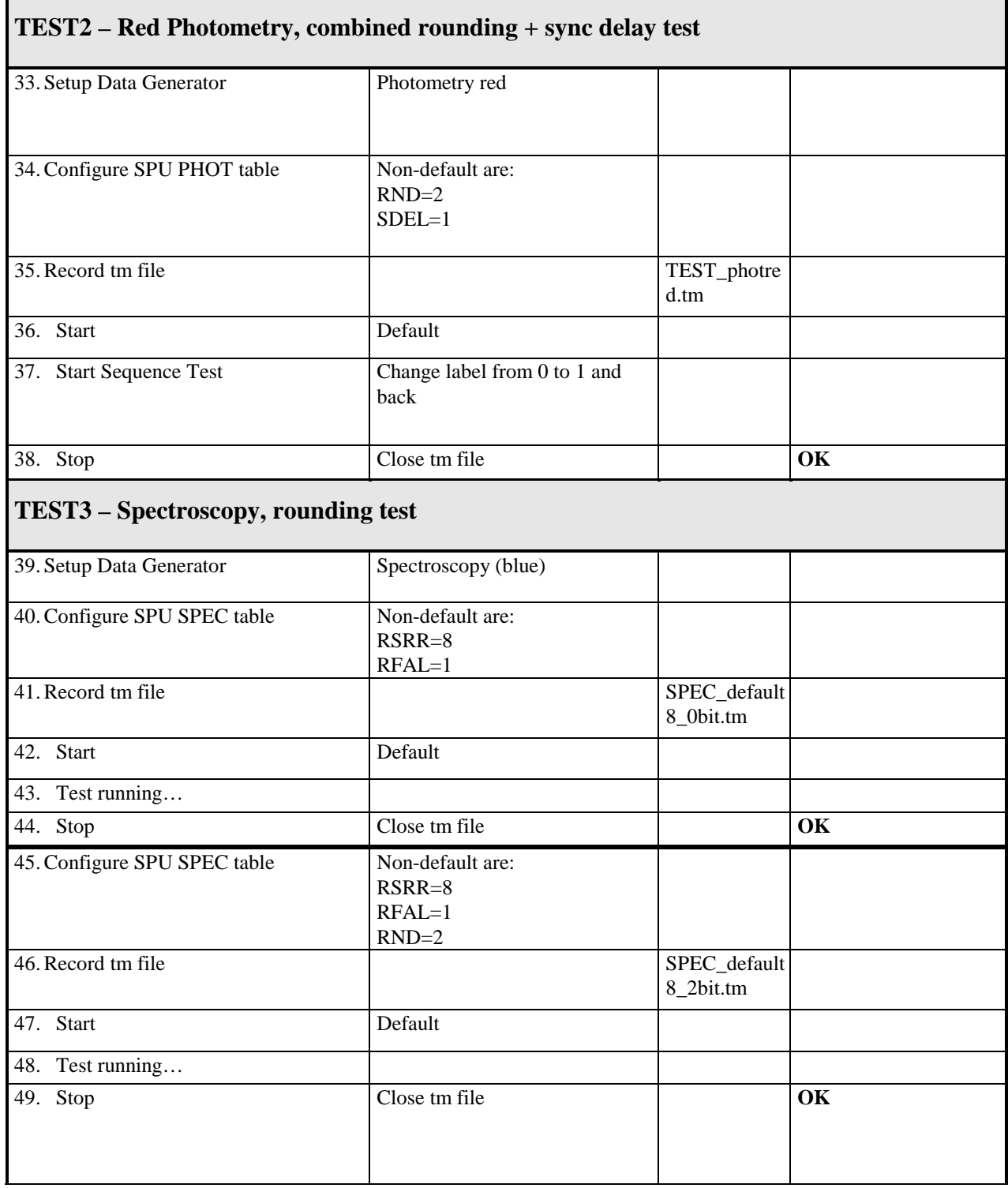

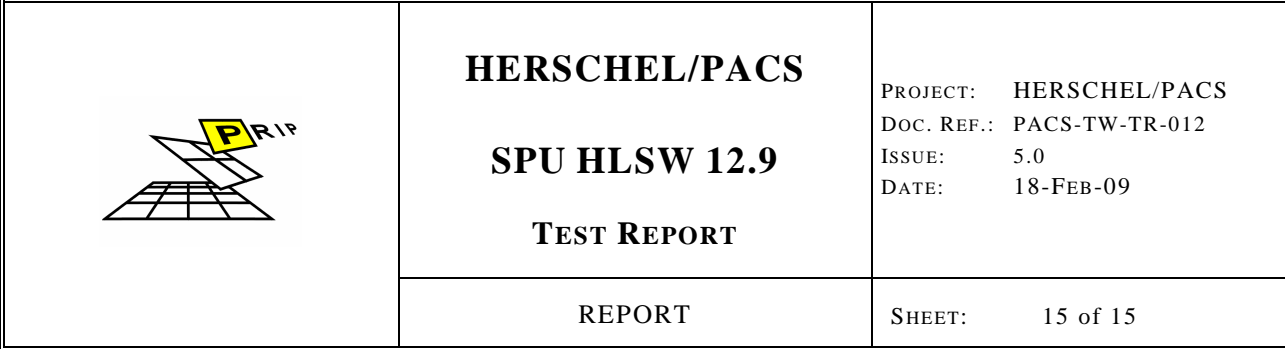

l.

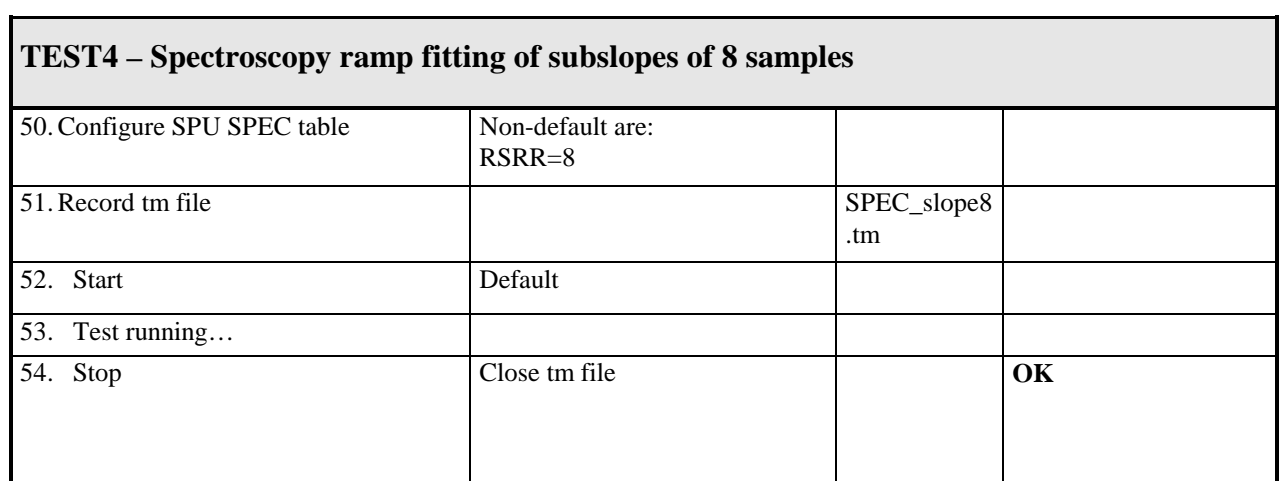